## **Format**

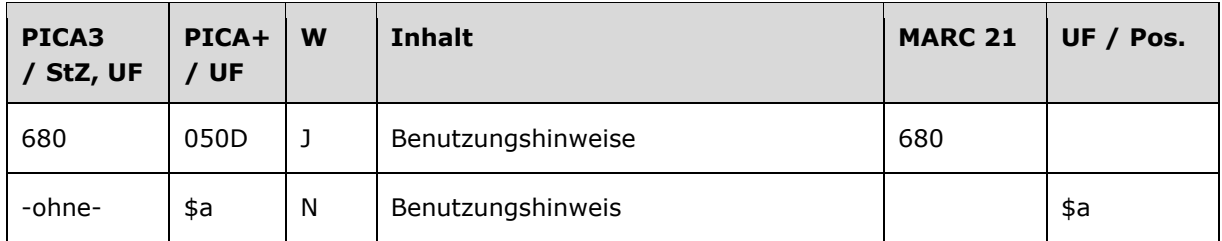

## **Validierung**

Das Feld 680 ist fakultativ und wiederholbar.

# **Inhalt**

Das Feld 680 enthält Benutzungshinweise, die sich auf den Normdatensatz beziehen.

# **Ausführungsbestimmungen und Beispiele**

#### *\$a bzw. -ohne-: Benutzungshinweis*

Benutzungshinweise werden ohne Unterfeldkennzeichnung erfasst. Das Unterfeld ist nicht wiederholbar.

In diesem Feld kann man spezielle Benutzungshinweise zum bevorzugten Namen im Feld 1XX eintragen, die für alle GND-Teilnehmer interessant sind.

Beispiele:

- **111** Baden-Badener Unternehmergespräche**\$c**Baden-Baden
- **680** Zusammenfassende Bezeichnung für die Veranstaltungsreihe; einzelne Veranstaltungen erhalten eigene Datensätze.
- **130** Il @gioco del rovescio
- **680** Für die Erzählung u.d. gleichnamige Erzählungssammlung verwendet
- **130** Etüden**\$m**Kl**\$n**op. 29
- **500** !...!*Blumenfel'd, Feliks M.***\$4**kom1
- **680** Ansetzung nach den RAK-M 2003
- **150** Gleitender Ruhestand
- **680** Benutzt für die österreichische Verwaltungsterminologie, außerhalb Österreichs benutze Altersteilzeitarbeit.
- **151** Wiener Neustädter Straße
- **680** 2002 aus der Bundeskompetenz in die Landeskompetenz übertragen

# **Befugnisse zur Feldbelegung**

## *Satzarten Tb, Tf, Tg, Tn, Tp, Tu:*

Anwender mit Katalogisierungslevel 1, 2 und 3 können in allen Datensätzen das Feld erfassen/ergänzen oder korrigieren. Anwender mit Katalogisierungslevel 4 und 5 können entsprechend ihres Katalogisierungslevels oder niedriger das Feld erfassen/ergänzen oder korrigieren.

## *Satzart Ts:*

Anwender der Sacherschließung mit Katalogisierungslevel 1, 2 und 3 können in allen Datensätzen das Feld erfassen/ergänzen oder korrigieren. Anwender der Sacherschließung mit Katalogisierungslevel 4 und 5 können entsprechend ihres Katalogisierungslevels oder niedriger das Feld erfassen/ergänzen oder korrigieren.